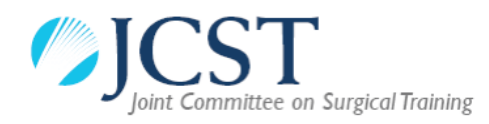

# **Run-Through Training (RTT) in Surgical Specialties**

## **Principles and Guidance for TPD, ARCP and Specialty Advisory Committees (SAC)**

#### **Neurosurgery**

- All grades of trainee (ST1-8) are managed by the Neurosurgery Training Programme Director (TPD)
- The Neurosurgery Annual Review of Competence Progression (ARCP) panel assesses all trainees
- JCST services are administered through the Trainee Services team in JCST and the Neurosurgery SAC

### **All other specialties with a RTT pathway**

Includes:

- o **Cardiothoracic Surgery**
	- o General Medical Council (GMC) approved RTT
- o **Oral and Maxillo-Facial Surgery**  o GMC approved RTT
- o **General Surgery** 
	- o RTT pilot (through Improving Surgical Training (IST))
- o **Otolaryngology** 
	- o RTT pilot
- o **Urology** 
	- o RTT pilot (through IST, starting August 2019)
- o **Vascular Surgery** 
	- o RTT pilot (through IST, starting August 2019)
- o **Trauma and Orthopaedic Surgery** 
	- o RTT pilot (through IST, starting August 2020)
- ST1 and ST2 trainees are managed by the Core Surgery TPD with input from the specialty TPD.
- The Core Surgery ARCP panel assesses ST1 and ST2 trainees with input from the specialty TPD. The specialty TPD must be invited to advise and contribute to the ST2 ARCP.
- JCST services are administered through the JCST office and the specialty SAC.

**Plastic Surgery** and **Paediatric Surgery** have no RTT pathway at present.

## **Guidance on what trainees should record in their placement if they are in a runthrough training programme (from ST1 / ST2) – NOT APPLICABLE TO NEUROSURGERY RTT**

As with other established run-through specialties, trainees will be allocated a National Training Number (NTN) which will be linked to the parent specialty. For that reason, trainees should record the following information when creating a new placement:

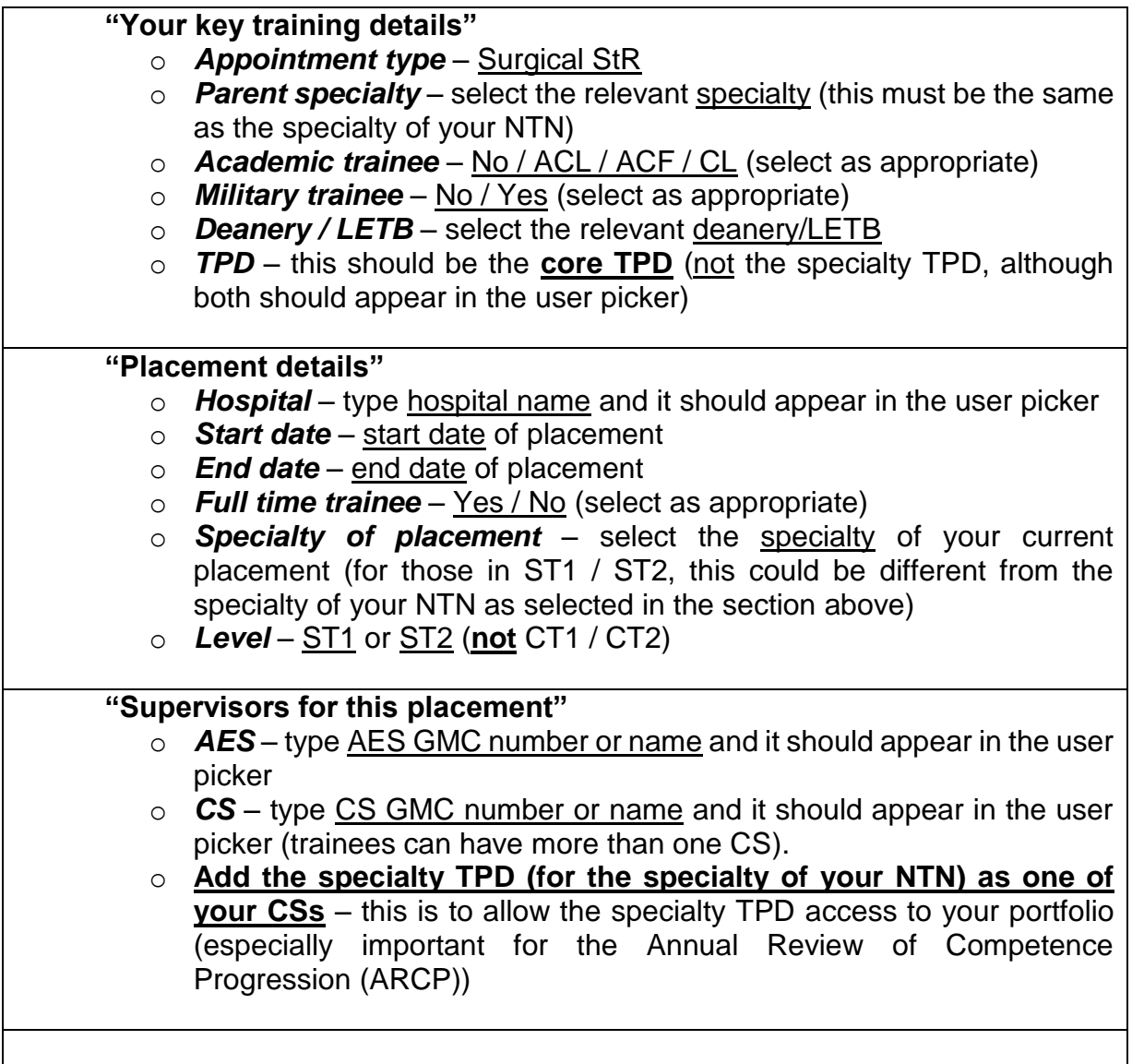

July 2018